## The book was found

# Calibre - The Ebook Tool - First Steps, Tips & Tricks

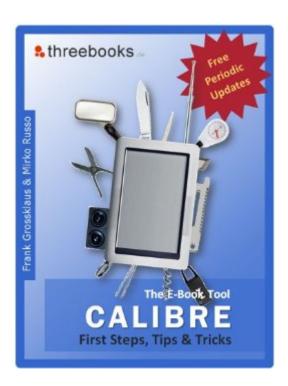

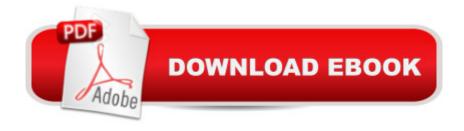

### **Synopsis**

Calibre is the software tool No. 1 for readers of ebooks around the world. This manual guides you through the main functions of the ebook management software in simple language. Learn how to use Calibre for reading, managing ebook collections and converting different file formats. Step by step the authors explain the graphic user interface and give valuable tips and tricks which go way beyond the softwareâ ™s functionality. The ebook is completed by a collection of links which are necessary for every ebook fan. Master large ebook libraries or other document collections for private, scholarly and professional use! From the Table of Contents (excerpt): What is Calibre? The Calibre FunctionsInstalling CalibrePART 1 - User InterfaceThe Main ToolbarThe Book ListBook DetailsThe Search BarThe Tag BrowserBasic FunctionsSimple FiltersAdvanced FiltersCreating Your Own User CategoriesPART 2 - Reading & Converting EbooksThe "View"-MenuThe ButtonsThe "Edit metadata" Menu"Edit metadata individually""Edit metadata in bulk""Download metadata and covers""Merge book records"The "Convert books" MenuThe "Library" MenuPART 3 -Synchronizing DevicesIntroductionThe "Connect/share" Menu (Part 1)The "Add books" MenuThe "Send to device" MenuThe "Save to disk" MenuThe "Remove books" MenuPART 4 - Importing & Exporting EbooksThe "Get books" MenuThe "Fetch news" MenuThe "Connect/share" Menu (Part 2)"Start Content Server"Calibre Cloud with DropboxPART 5 - Preferences"Interface" OverviewThe "Interface" Menu"Look and Feel""Book Details""Tag Browser""Cover Browser""Column Coloring""Conversion""Output Options""EPUB Output""MOBI Output"â Import/Exportâ œ"Sending books to devices""Sharing""Advanced"Additional ButtonsPART 6 - Additional Tips & TricksCalibre's Problems with PDF FilesHelpful LinksMore Sources for Free EbooksLending PlatformsTroubleshootingCalibre & the Apple UniverseOverDriveAPPENDIXCalibre ShortcutsEbook FormatsHow to identify your IP addressTags: calibre manual, reference, guide, ebook, kindle, kobo, ipad, iphone, ereader, e-reader, digital reader, calibre ebook management

#### **Book Information**

File Size: 7135 KB

Print Length: 175 pages

Simultaneous Device Usage: Unlimited

Publisher: threebooks Publishers; 1.1 edition (December 21, 2013)

Publication Date: December 21, 2013

Sold by: A Digital Services LLC

Language: English

ASIN: B007X7EAXG

Text-to-Speech: Enabled

X-Ray: Not Enabled

Word Wise: Enabled

Lending: Not Enabled

Enhanced Typesetting: Enabled

Best Sellers Rank: #302,884 Paid in Kindle Store (See Top 100 Paid in Kindle Store) #52 in Books > Computers & Technology > Graphics & Design > Electronic Documents #291 in Kindle Store > Kindle eBooks > Computers & Technology > Graphic Design #5794 in Kindle Store > Kindle eBooks > Reference

#### Customer Reviews

I've had Calibre up and running without any kind of guide for some time, so most of this book was a review. What I had not yet bothered to teach myself to do was to create my own news feed, which this ebook details with screenshots and clear explanations. Overall the book is well done. Screenshots are provided along with the text so that the user can follow along easily, and the topics range from very simplistic "getting started" to some more advanced. If you are looking at this book, you probably are here because you already know what Calibre is, or you happened on this page while this is a free download. In the case that you are already an experienced Calibre user, I wouldn't recommend spending your money because honestly, you probably know 75%+ of the content. If you can get it as a free download as I did, you might learn a few additional tips to advance your use of Calibre. If you are unfamiliar with Calibre as an ebook managing tool, I highly recommend that you download the program first and make your decision from there. The author does take the easy way out on difficult sections by simply providing a link to the Calbre online manual.

"Calibre--First Steps, Tips & Tricks" simplifies the Calibre user manual and provides the reader with the foundation to fully benefit from the Calibre User Manual. Because "First Steps" is a tutor to the Calibre software user manual, advance features can be immediately utilized. The Calibre Software is an excellent E-book software manager, and yes as one reviewer wrote, intuitive. The software is downloaded and installed on your computer you then connect your tablet or E-reader to the computer with an usb cable and your E-books are converted and organized. But Calibre has many other useful features that I found difficult to implement such as: 1) Accessing my Calibre library

remotely through the Internet 2) Wirelessly Sending my E-books, News, Blogs, and etc. directly to my reading device. 3) Using I-tunes for Calibre 4) Adjusting the advance preferences. After reading "First Steps", I am using these features and the Calibre user manual is longer daunting.

This is a good manual for the beginning reader. It tends to be a bit overwhelming on the first read, but does become a useful resource to keep handy. It will remain on my Kindle as well as on my computer. for repeated reference.

Perhaps should have been named "the missing manual" at the expense of being cliche. Found things I didn't know Calibre could do. At first I resisted using Calibre, even after switching over to Linux. I kept seeing this app mentioned in several books. Everyone seemed to say that Calibre was one of the greatest pieces of software even created... really? Even after I broke-down and installed it still wasn't impressed at all. Then enters "Calibre - the E-Book Tool - First Steps, Tips & Tricks" which opened up all the little, almost hidden things it can do. Useful for new authors and self-publishers getting into eBooks.

A good book about a great piece of software, yet most of the props go to the maker that keeps it up to date aswell as listening to the customer and actually adapting the product to feedback

#### Download to continue reading...

Calibre - the Ebook Tool - First Steps, Tips & Tricks Pokemon GO: Game Guide: The 37 Best Pokemon Go Secrets, Tips, & Tricks You Didn't Know Existed! (Pokemon Go Game, iOS, Android, Tips, Tricks, Secrets, Hints) Pokemon Go: THE COMPLETE GUIDE for all of the tips, tricks, hacks, strategies and much needed game information! (Pokemon Go Game, iOS, Android, Tips, Tricks, Secrets, Hints) 5 Day Pouch Test Express Study Guide: Find your weight loss surgery tool in five focused days. (LivingAfterWLS eBook Shorts 1) Scarne's tricks: Scarne on card tricks and Scarne's magic tricks Olive Oil: (Free Gift eBook Inside!) How it Heals and Mends the Body, Beauty and Health Tips of Olive Oil (55 Beneficial Tips on How Olive Oil can Help You Today) Grow Fruit Indoors Box Set: 22 Cultivating Tips to Make Your Own Garden With Extra Gardening Tips To Grow Your Favorite Exotic Fruits Plus Tips How to ... Set, Grow Fruit Indoors, Gardening Tips) Makeup Like A Pro: The Complete Tutorial To Makeup Techniques, Application, Tips and Tricks That Most Girls Will Never Learn! (Makeup, Skin Care, Beauty Tips) Pokemon GO: Pokemon Go 101: The Ultimate Unofficial Guide To Pokemon Go - Become A Pokemon Master! (Pokemon Go guide tips game book, iOS, Secrets, Tips, ... Tricks, Walk Through, Game Safety) The Biscuit Joiner Project

Book: Tips & Techniques to Simplify Your Woodworking Using This Great Tool Biscuit Joiner Project Book: Tips & Techniques to Simplify Your Woodworking Using This Great Tool Pokemon the First Movie Ebook 200 Beading Tips, Techniques & Trade Secrets: An Indispensable Compendium of Technical Know-How and Troubleshooting Tips (200 Tips, Techniques & Trade Secrets) Pokémon Go: Best Guide to Play Pokémon Go. Learn All Sneaky Tricks and Play Like A Pro. + Ways To Play Pokémon Go On Your PC: (Unofficial Pokemon Go Guide, ... Go) (Pokemon Go Secrets, Pokemon Go Tricks) Puppy Training: Step By Step Puppy Training Guide- Unique Tricks Included (puppy training for kids, puppy tricks, puppy potty training, housebreak your dog, obedience training, puppy training books) Tricks with Your Head: Hilarious Magic Tricks and Stunts to Disgust and Delight Mental Card Tricks - Magic Tricks Using the Mind to Impress and Amaze liluminacià n / Lighting: 200 trucos en decoracià n / 200 Tricks in Decoration (200 Trucos / 200 Tricks) (Spanish Edition) The Dukan Diet: 2 Steps to Lose the Weight, 2 Steps to Keep It Off Forever Twelve Jewish Steps to Recovery 2/E: A Personal Guide to Turning From Alcoholism and Other Addictions Drugs, Food, Gambling, Sex... (The Jewsih Lights Twelve Steps Series)

<u>Dmca</u>